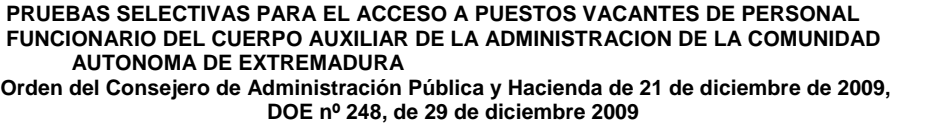

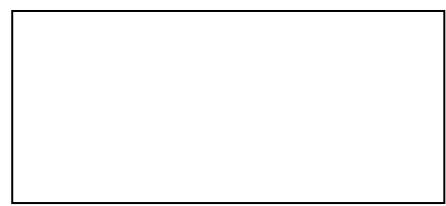

**Segundo Ejercicio**

Especialidad Informática **National Especialidad Informática Turno Libre y Discapacidad** 

1º **(0'5 puntos)** Si el conector es el RJ45, que es un conector de 8 hilos, en que posición tendremos que colocar los cables **imprescindibles** para la especificación IEEE para Ethernet 10/100 Base T. Teniendo en cuenta que siempre la "patilla" del conector RJ45 hacia abajo y de izqda. (pin 1) a dcha. (pin 8).

**a)** Especifique el número de conectores que van emparejados de los extremos del cable. Ejemplo: *(1,2) (4,8) (5,3) serian tres hilos*

**b)** Y si ese cable fuera cruzado, ¿cómo serian las parejas de los extremos?

2º **(0'5 puntos)** En relación a las unidades de almacenamiento de un PC: a)¿Cuantas unidades de almacenamiento se pueden conectar por cable de tecnología SATA?

b) En un ordenador tenemos conectadas dos unidades de almacenamiento por medio de un cable IDE. ¿A qué es debido que el sistema no reconozca las unidades si todos los componentes funcionan perfectamente?

3º **(0'5 puntos)**¿Cómo sabemos que un PC no tiene colocada la memoria principal o esta está mal colocada, sin abrir la unidad?

4º: **(0'5 puntos)** Dada la dirección de clase B 168.92.0.0, indique qué máscara de subred debería escoger para tener 4 subredes. Rellene a continuación la siguiente tabla.

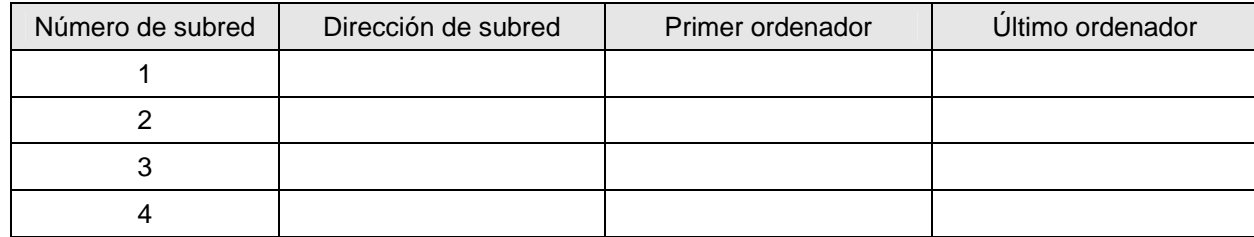

5º **(0'5 puntos)** Tenemos una tabla agenda con los campos id, nombre, apellidos, numtelefono, categoría y email, donde la clave principal es el campo id.

¿Qué sentencia tiene que ejecutar para obtener una nueva tabla (agendapersonal) que sólo contenga los campos id, nombre y teléfono de los que tenemos catalogados como amigos y familiares? NOTA: Los datos de teléfono deben de obtenerse de campo numtelefono

## **PRUEBAS SELECTIVAS PARA EL ACCESO A PUESTOS VACANTES DE PERSONAL FUNCIONARIO DEL CUERPO AUXILIAR DE LA ADMINISTRACION DE LA COMUNIDAD AUTONOMA DE EXTREMADURA Orden del Consejero de Administración Pública y Hacienda de 21 de diciembre de 2009,**

 **DOE nº 248, de 29 de diciembre 2009** 

# **Segundo Ejercicio**

### Especialidad Informática **National Especialidad Informática Turno Libre y Discapacidad**

6º.- **(0'5 puntos)** La tabla Proyectos, tiene los campos NombreProyecto, NumProyecto y dni\_empleado, donde NumProyecto y dni\_empleado forman la clave principal.

La tabla empleados tiene los campos dni empleado, nombre, apellidos, fecha nacimiento, sueldo, dirección y localidad, donde dni\_empleado en clave principal.

Se desea mostrar el nombre y apellidos del empleado que tiene el sueldo más alto del numproyecto 124.

7º .- **(0'5 puntos)**¿Sabiendo que el servidor de nombres de dominio de una red (DNS), está temporalmente fuera de servicio, como comprobaría si un host remoto está conectado en este momento a la red? Describa brevemente el comando ha utilizar y como se escribe bajo un sistema Linux.

8º.- **(0'5 puntos)** En relación a la ejecución de comandos de Linux:

- a) Describa que función realiza el siguiente comando **pwd** y pon un ejemplo simple
- b) Describa brevemente que conseguimos ejecutando el siguiente comando. "\$ chmod o+r-wx mifichero".

9º.- **(0'5 puntos)**¿Cómo haría en un sistema Linux, para poder acceder a un host remoto conectado a nuestra red, mediante su nombre en el dominio, esté o no funcionando el servidor de nombres de dominio?

10º.- **(0'5 puntos)** Indique cuantos discos duros se necesitan para implementar los sistemas de almacenamiento con tecnología:

a) RAID 0-> b)RAID 3-> c) RAID 5->

#### **PRUEBAS SELECTIVAS PARA EL ACCESO A PUESTOS VACANTES DE PERSONAL FUNCIONARIO DEL CUERPO AUXILIAR DE LA ADMINISTRACION DE LA COMUNIDAD AUTONOMA DE EXTREMADURA Orden del Consejero de Administración Pública y Hacienda de 21 de diciembre de 2009,**

 **DOE nº 248, de 29 de diciembre 2009** 

# Especialidad Informática **National Especialidad Informática Turno Libre y Discapacidad**

**Segundo Ejercicio**

11º (**2 Puntos**) Sabemos que en nuestra red LAN, a la que está conectados nuestros ordenadores con sistema operativo Linux, existe un servidor NFS cuya dirección IP es 192.168.1.129. Dicho servidor comparte un recurso llamado Documad cuya ruta es /home/documad, en el que se encuentran una serie de archivos que queremos tener disponibles en todos los host de nuestra LAN, siempre que estos se conecten, de forma automática y con permisos de lectura y escritura. Describa el detalladamente el proceso.

12º.-(**3 Puntos**) Se recibe una impresora para ser instalada en un determinado departamento. En dicho departamento existen ordenadores con sistema operativo Linux y otros con sistema operativo Windows, todos conectados en la misma LAN. Se pide describir, detallada pero sintéticamente, el proceso de instalación de la nueva impresora, conectándola directamente a dicha LAN para que todos los ordenadores del departamento puedan imprimir en ella. Por último, si dicha máquina contase con función de escáner, describa que métodos de conectividad se pueden emplear actualmente, para escanear con ella.

#### **PRUEBAS SELECTIVAS PARA EL ACCESO A PUESTOS VACANTES DE PERSONAL FUNCIONARIO DEL CUERPO AUXILIAR DE LA ADMINISTRACION DE LA COMUNIDAD AUTONOMA DE EXTREMADURA Orden del Consejero de Administración Pública y Hacienda de 21 de diciembre de 2009,**

 **DOE nº 248, de 29 de diciembre 2009** 

**Segundo Ejercicio**

Especialidad Informática **New State of Turno Libre y Discapacidad**